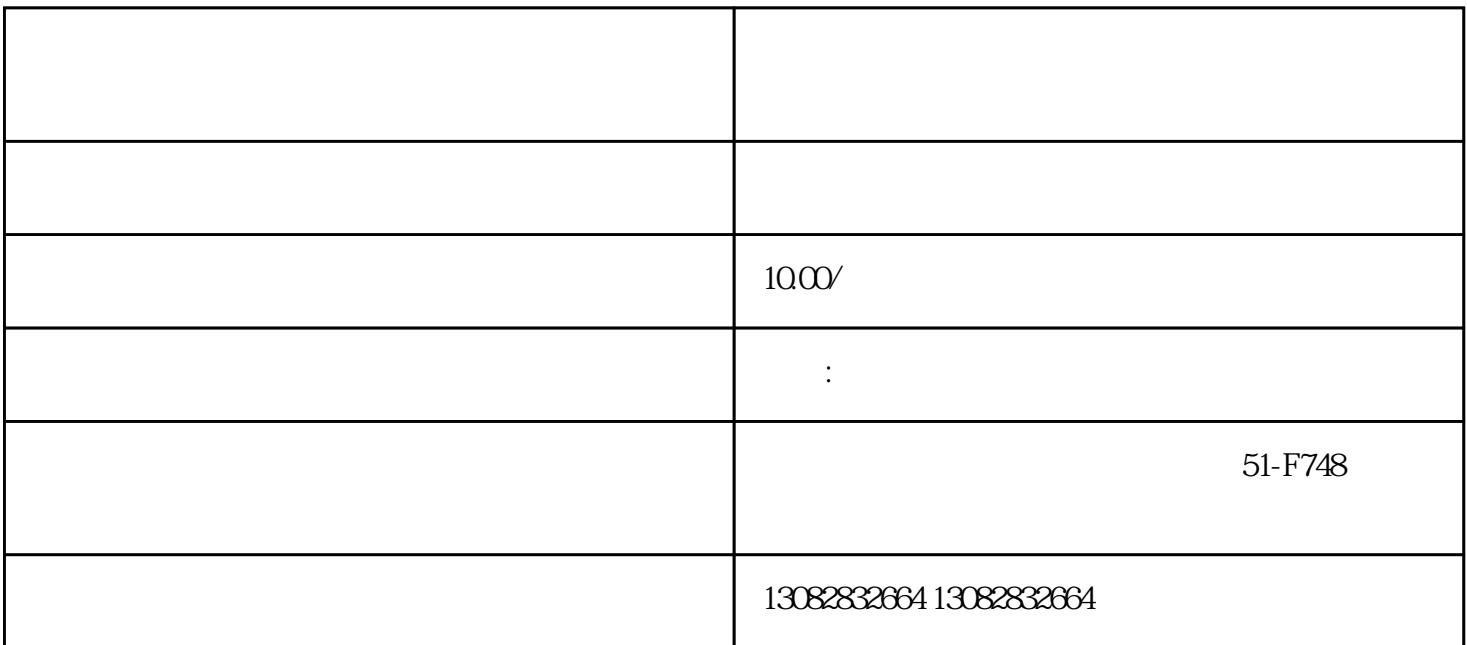

个半个<br>第七章

 $\begin{array}{ccc} * \ * & * \ * \end{array}$ 体学者,在一个集本的工作,在一个集本的工作,并且在工作的工作,并且在工作的工作,并且在工作的工作,并且在工作的工作,并且在工作的工作,并且在工作的工作。

1.准备资料

 $(1)$ 

 $\sim$  2

2.注册账号

3.填写店铺信息

\*\*\*\* APP,  $\qquad$  "

4.提交资料

1.开通权限

2.签订协议

3.创建广告计划

 $\overline{4}$ 

不过,我也是一位线下门房的,就是一位线下门房的,就是一位线下门房的。如果你是一位线下门房的。

 $\star\star$